## DUMPSDOSS.

# IBM Tivoli Process Automation Engine V7.5 Implementation

IBM C2010-571

**Version Demo** 

**Total Demo Questions: 15** 

**Total Premium Questions: 286** 

**Buy Premium PDF** 

https://dumpsboss.com

support@dumpsboss.com

dumpsboss.com

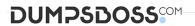

### **Topic Break Down**

| Topic             | No. of Questions |
|-------------------|------------------|
| Topic 1, Volume A | 66               |
| Topic 2, Volume B | 66               |
| Topic 3, Volume C | 154              |
| Total             | 286              |

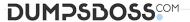

**C.** from the Reassign dialog box

**ANSWER: C** 

**D.** it is not possible to add a new person to an active workflow process

| QUESTION NO: 1                                                                                         |  |  |  |  |  |
|----------------------------------------------------------------------------------------------------|--|--|--|--|--|
| Which two script engines are supported by automation scripts? (Choose two.)                            |  |  |  |  |  |
| A. SOAP                                                                                                |  |  |  |  |  |
| B. Jython                                                                                              |  |  |  |  |  |
| C. PLSQL                                                                                               |  |  |  |  |  |
| D. Mython                                                                                              |  |  |  |  |  |
| E. Mozilla Rhino                                                                                       |  |  |  |  |  |
| ANSWER: B E                                                                                            |  |  |  |  |  |
|                                                                                                    |  |  |  |  |  |
| QUESTION NO: 2                                                                                         |  |  |  |  |  |
| Which three applications can be used to create work orders? (Choose three.)                            |  |  |  |  |  |
| A. Assets                                                                                              |  |  |  |  |  |
| B. Service Requests                                                                                    |  |  |  |  |  |
| C. Activities and Tasks                                                                                |  |  |  |  |  |
| D. Work Order Tracking                                                                                 |  |  |  |  |  |
| E. Assignment Manager                                                                                  |  |  |  |  |  |
| F. Conditional Expression Manager                                                                      |  |  |  |  |  |
| ANOMED, A D D                                                                                          |  |  |  |  |  |
| ANSWER: A B D                                                                                          |  |  |  |  |  |
|                                                                                                    |  |  |  |  |  |
| QUESTION NO: 3                                                                                         |  |  |  |  |  |
| Where can a user assign a new person to the active process in the Workflow Administration application? |  |  |  |  |  |
| A. from the List tab                                                                                   |  |  |  |  |  |
| B. from the Main tab                                                                                   |  |  |  |  |  |

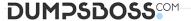

| <u></u> | П  | E | G. | TI | <u> </u> | N | N   |   | ٠. | 1 |
|---------|----|---|----|----|----------|---|-----|---|----|---|
| u       | U. |   | Э. |    | u        | N | - 1 | U |    | 4 |

What are two types of reports that can be registered in the Tivoli process automation engine? (Choose two.)

- A. BIRT
- B. SQR
- C. EXCEL
- D. QUEST
- E. COGNOS

**ANSWER: A E** 

#### **QUESTION NO: 5**

Which applications and actions are used to define field editing rules for work orders in various status?

- A. Domains application, Edit Rules action
- **B.** Administration application, Domains action
- C. Database Configuration application, Attribute Rules action
- D. Organizations application, Work Order Options and Edit Rules action

**ANSWER: D** 

#### **QUESTION NO: 6**

A client has two plants that share a raw material preprocessing facility. Which tructures would best fit this situation?

- A. Two organizations; two sites, each with a preprocessor and a plant; multiple systems
- B. Single organization; two sites, each having a preprocessor and a plant; one geographical system
- C. Single organization; single site; one primary geographical system; two functional processing systems
- D. Two organizations, each with a single site and duplicate preprocessor locations; two functional systems

**ANSWER: C** 

#### **QUESTION NO: 7**

Which two types of integration are supported by the Integration Framework? (Choose two.)

A. Data exchange

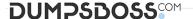

- B. Combinatorial matrices
- C. Operational management
- **D.** Bidirectional Java messaging
- E. Multiple application data simplification

#### ANSWER: A C

#### **QUESTION NO: 8**

What is a reason to use the Database Configuration application?

- **A.** It is used to invoke the integrity Checker application.
- **B.** It is used to view or change the current number of tax types that are used.
- **C.** The set of synonym values for a given attribute is constructed in the Database Configuration application.
- **D.** The Maximo security group required to access a given Maximo business object is configured using the Database Configuration application.

#### **ANSWER: B**

#### **QUESTION NO: 9**

What is the main purpose of a cron task?

- A. To set up the workflow clock
- B. To run scheduled jobs or tasks
- **C.** To synchronize the scheduled jobs with the current job plans
- **D.** To synchronize the Currency application with the Exchange Ratio variable

#### **ANSWER: B**

#### **QUESTION NO: 10**

What is the correct method to initiate an invocation channel?

- A. An action class
- B. Java system protocols
- C. An invocation message

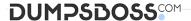

**D.** A Java Message Service (JMS) queue connection

#### **ANSWER: A**

#### **QUESTION NO: 11**

Which two modifications can be made to the user interface of a selected application using the Application Designer? (Choose two.)

- A. add values to a domain
- **B.** add a tab to an application
- C. add an attribute to an object
- **D.** move a field within an application
- E. change the data type of an attribute

#### ANSWER: B D

#### **QUESTION NO: 12**

Which three applications can be used to create work order hierarchies? (Choose three.)

- A. Actions
- B. Job Plans
- C. Activities and Tasks
- D. Work Order Tracking
- E. Assignment Manager
- F. Preventive Maintenance

#### **ANSWER: BDF**

#### **QUESTION NO: 13**

Where are system settings defined?

- A. Systems application
- B. System Settings application
- C. System Properties application

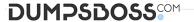

| D. Configuration Settings application |  |
|---------------------------------------|--|
|                                       |  |

#### **ANSWER: C**

#### **QUESTION NO: 14**

Which data element is required to be defined and activated to facilitate polling of the system when updating a Start Center's KPI portlet?

- A. Workflow
- B. Cron Task
- C. Properties
- D. Escalation

#### **ANSWER: B**

#### **QUESTION NO: 15**

Which two tasks can a user perform from Report Administration? (Choose two.)

- A. Run a report
- B. Modify a report
- C. Compile a report
- D. Schedule a report
- **E.** Create a new report

#### **ANSWER: A D**